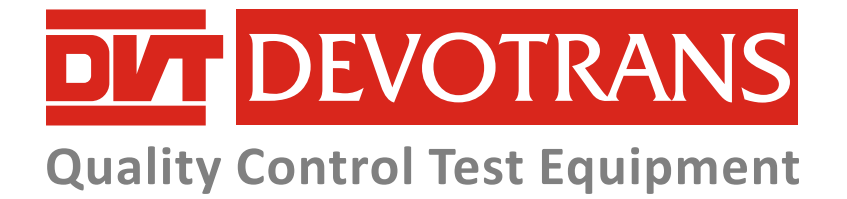

## **DVT SYY**

**HOT SURFACE ADHESION TESTER**

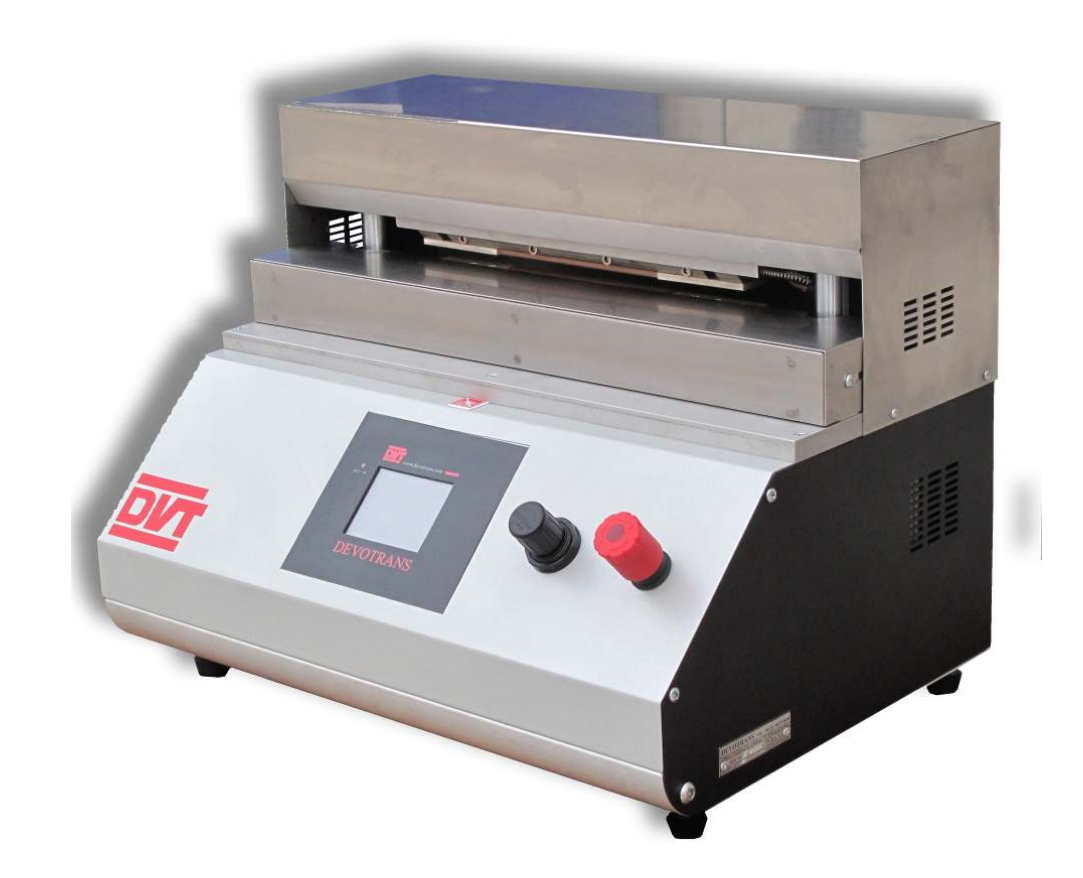

**DESIGNED FOR SURFACE ADHESION TEST OF PACKING PLASTICS**

### **DIT DEVOTRANS**

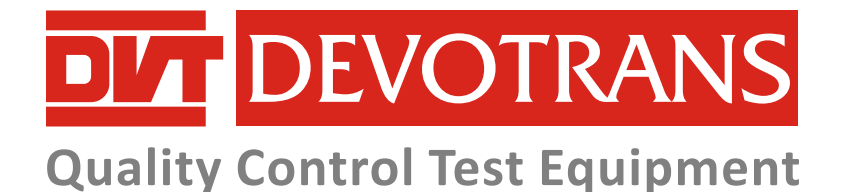

# **DVT SYY**

### **TECHNICAL SPECIFICATIONS**

Designed to determine the ideal adhesion of flexible films, foils, laminates, plastic bag, nonwoven products.

Used to speed up the work of packing machines.

#### **USED IN**

- Food manufacturers.
- Packaging manufacturers.
- Medical equipment manufacturers.

#### **APPROX. DIMENSIONS & WEIGHT**

- Width : 540 mm.
- $\bullet$  Depth : 450 mm.
- $\bullet$  Height : 420 mm.
- Weight : 35 kg.

#### **TECHNICAL INFORMATION**

- Adhesion values are determined with tensile test machine after (ideal) adhesion.
- It ensures the ideal adhesion and impermeability conditions according to force, heat and time parameters.
- Adjustable pressing pression.
- Adjustable heating temperature.
- Adjustable pressing time.

#### **RELEVANT STANDARDS**

- ASTM F 2029-08
- $\bullet$  ISO 11607-2

#### **OPTIONAL ADDITIONS**

 Test area apparatus for various cross sections. Such as ; 150x10 mm, 150x15 mm, 150x20 mm, 180x10 mm, 150x6 mm.

DEVOTRANS reserves the right to make changes to the brochure. Photographed models may not be the latest ones.

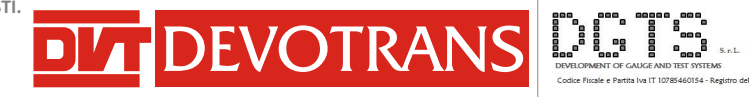

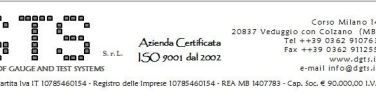